DF Merger DEMO: Purchase from www.A-PDF.com to remove the watermark

## Relações<br>Sociais de Cênero

# Relações<br>de Sexo

DEPARTAMENTO DE SOCIOLOGIA - ÁREA DE PÓS-GRADUAÇÃO NÚCLEO DE ESTUDOS DA MULHER E RELAÇÕES SOCIAIS DE GÊNERO 1989

## S U M Á R I O

 $\ddot{\ddot{\cdot}}$ 

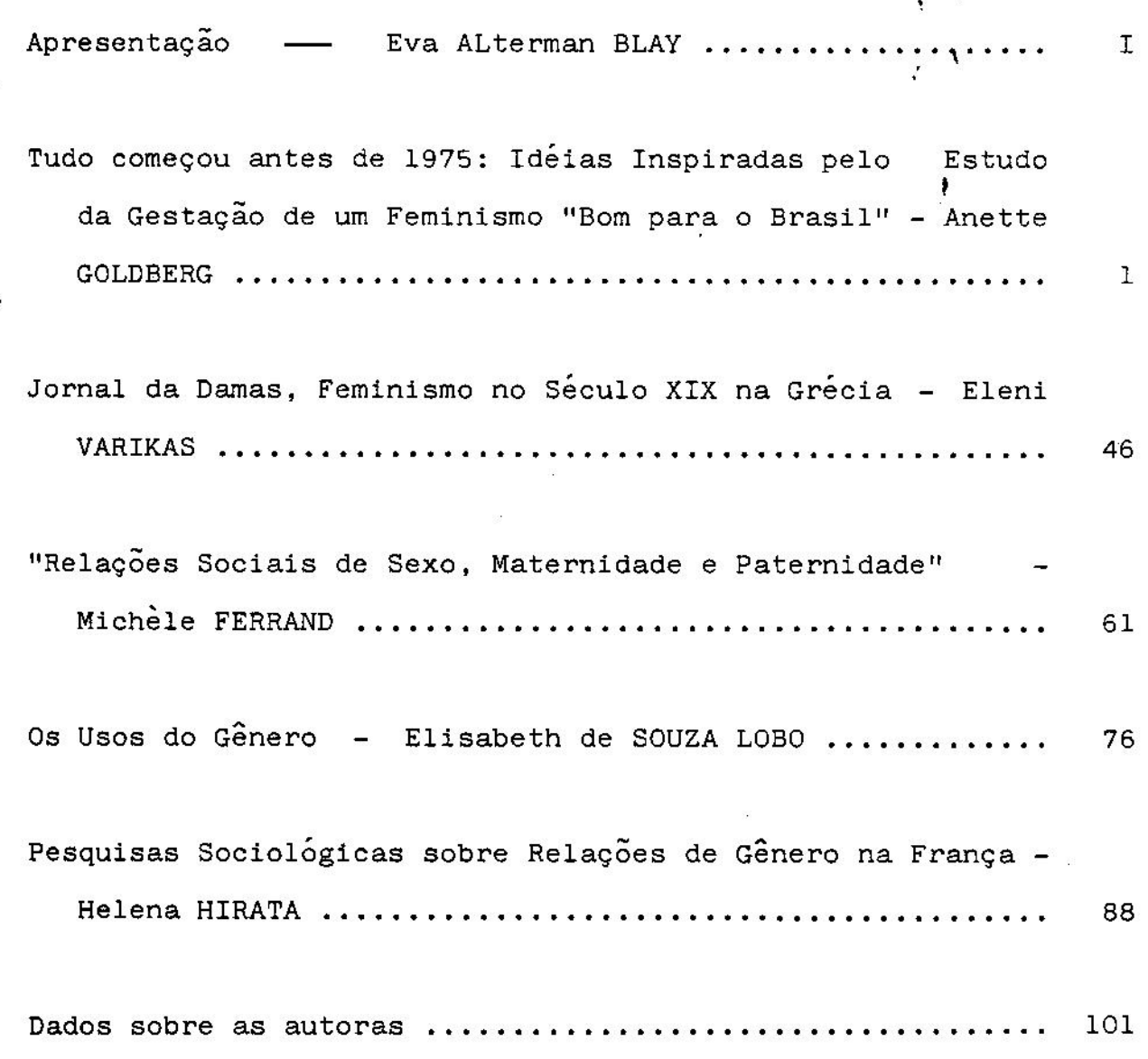

TUDO COMEÇOU ANTES DE 1975: IDÉIAS INSPIRADAS. PELO ESTUDO DA GESTAÇÃO DE UM FEMINISMO "BOM PARA O BRASIL" Anette Goldberg

### PRELIMINARES

**IN A REAL PRACTICAL AND REAL PRACTICAL PRACTICAL CONTRACTOR** 

Tentarei resumir aqui algumas das idéias contidas num estudo mais amplo<sup>l</sup> motivado por certas marcas de minha trajetória pessoal e esboçado inicialmente dentro de uma perspectiva comparada. O mesmo foi engendrado na reação de estranhamento que tive diante do chamado "novo movimento feminista" brasileiro, em suas expressões militantes e acadêmicas, quando retornei ao Rio de Janeiro em 1978, após longa permanência no exterior, durante a qual havia podido tomar contato com a experiência dos movimentos de liberação da mulher em sociedades liberais avançadas.

Movida por minha identificação com a esquerda brasilei ra no exílio e por minha "conversão" ao feminismo ocorrida no cir culo de Mulheres Brasileiras em Paris busquei, naquela já longin qua primavera da "abertura", encontrar a militância onde faria a síntese dessas duas experiências, o espaço no qual poderia atuar segundo uma orientação que preconizava a impossibilidade de uma liberação das mulheres fora do socialismo, assim como a de um so cialismo sem a liberação das mulheres.

- Ora, o reencontro com mulheres de minha geração naquele momento surpreendeu-me. Chamou-me a atenção, por um lado,  $\circ$ fato de que a individuação de muitas delas tivesse sido um processo de grandes rupturas e crises pessoais sem que isso desembo casse em qualquer identificação com "irmãs de gênero" e estimulasse o surgimento de um movimento de liberação. Ao contrário, varias das que eu apressadamente tendia a etiquetar como "feministas" se referiam ao feminismo como "coisa de sapatão" ou como movimento de esquerda fechado e careta".

Por outro lado, espantou-se encontrar no Centro<sup>id</sup>a Mulher Brasileira (CMB-RJ), associação que detinha o monopólio do movimento feminista no Rio de Janeiro desde 1975, um "novo feminismo" cujas expressões não o distanciavam muito da concepção mar xista tradicional de "movimento de mulheres", sendo veículado por representantes de uma corrente política que durante várias décadas, aliás havia se posicionado contra o feminismo e desprezado suas manifestações do passado, rotulando-as de fenômeno pequeno--burguês criado pela importação de idéias do estrangeiro.

Tudo me parecia fora do lugar. As "novas mulheres" não se consideravam feministas e as "novas feministas" tinham uma concepção do político e uma maneira de fazer política vetustas, ainda que entre elas houvesse muitas sinceramente preocupadas com a melhoria da situação das mulheres ou dispostas a lutar por uma nova sociedade igualitária sob todos os aspectos. Nada disso tinha similitude com a ideologia que eu associava aos novos movi mentos de liberação urgidos na América do Norte e em países europeus a partir do final dos anos 60: no Brasil pouco se utiliza vam as categorias "gênero" e "patriarcado" na caracterização da situação das mulheres; a prática de grupos de autoconsciência não era valorizada; a noção de autonomia e a idéia de experimentos sociais alternativos não apareciam no ideário feminista considerado adequado à realidade brasileira. E, fato mais estranho ainda para o meu olhar vindo de fora, encontrava-se em plena ex pansão, mas numa complexa relação com o movimento feminista, uma área de pesquisas - os "estudos sobre mulher" - já com certa legitimidade acadêmica e um grau de institucionalização surpreenInitiana and and a

 $-2-$ 

dente, visto de um prisma europeu.

 $\begin{array}{c} \hline \end{array}$ 

**TERMINISTRATION AND LESSEE AND DESCRIPTIONS** 

Ter observado as evoluções caleidoscópicas do processo de transformação da ditadura em democracia e seus efeitos "sobre os diversos setores da intelectualidade de esquerda, ai incluindo-se as feministas, ter "torcido" pelo Partido dos Trabalhadores, o grande sonho alternativo emergente do processo de abertura política, ter sido uma das fundadoras do Coletivo de Mulheres do Rio de Janeiro em 1979 e do SOS-Mulher em 1981 foram vivências pessoais que me estimularam a empreender o estudo mencionado e me sugeriram algumas hipóteses de trabalho. Inicialmente comparativas, essas hipóteses se apoiaram nas seguintes constata  $c\tilde{o}es:$ 

> 1º) a existência em outras sociedades, portadoras de antiga tradição democrática e pluralista, de um amplo campo de possibilidades para a contestação de categorias ortodoxas de pensamento e para o surgimento de pro jetos sociais alternativos contendo ideais utopicos, onde podiam ser levantadas certas questões - a autonomia, a igualdade e as diferenças, o poder e o autorita rismo - e no seio dos quais podia ser resgatada asubje tividade e repensada a relação entre indivíduo e socie dade;

> 2º) a contemporaneidade de dois grandes tipos de mobilização de mulheres reivindicando o feminismo, principalmente nos EEUU, distinguindo-se já pela denominação adotada: um movimento feminista de cunho igualitário e vocação progressista atuando como grupo de pressão em prol de reformas sociais destinadas à melhoria da situação feminina, e um movimento de liberação das mulhe-

 $-3-$ 

res de caráter "identitário" e revolucionário, em.busca de uma transformação global da sociedade; 3º) a enorme importância de uma corrente feminista radical, propulsora dos grupos de autoconsciência e gera dora das principais palavras de ordem propagadas pelos novos movimentos de liberação das mulheres, que teve uma influência determinante sobre as correntes feminis tas marxistas e socialistas desses movimentos; 4<sup>2</sup>) o caráter marcadamente espistemológico dos "estudos feministas" surgidos e consolidados inicialmente

no campo do Ensino, profundamente enraizados nas práti cas de autoconsciência, desenvolvendo-se como um campo de combate teórico, ideológico e institucional e convertendo-se mais recentemente num tipo de enfoque apli cável às mais variadas pesquisas (e não especialmente àquelas sobre mulher), onde os sexos aparecem como ca tegorias socialmente construídas - os gêneros - cuja re lação é percebida como elemento essencial de compreensão do funcionamento e da mudança das sociedades.

### PREMISSAS E HIPÓTESES

Duas idéias vêm constituindo o fio condutor de meus trabalhos. A primeira delas é a de que o contato com uma "identi dade de gênero" por parte de certas mulheres em determinados momentos de suas trajetórias - percepção que adquirem quanto ao fa to de que os sexos feminino e masculino constituem categorias que ultrapassam sua dimensão biológica, e de que elas compartilham com outras mulheres uma série de experiências, problemas

 $-4-$ 

dificuldades específicas, sendo colocadas em situações 'sociais similares - pode desembocar em distintas orientações.

A primeira orientação é aquela que não as conduz neces sariamente a agrupamentos e mobilizações coletivas de mulheres, e na qual uma certa consciência dessa identidade de gênero se  $ex$ pressa através de um processo isolado de rupturas e mudanças em aspectos de suas vidas, no sentido de uma individuação.

A segunda orientação é aquela que conduz mulheres a se agrupar, nomeando-se "feministas", e a buscar coletivamente solu ções para seus proprios problemas e/ou para os problemas de todas as mulheres. Nesse caso, e esta é a outra idéia subjacente a minhas reflexões, à palavra "feminismo" podem ser associados diferentes significados, tanto no que diz respeito às suas representações individuais, quanto às coletivas.

O que me parece importante frisar e não perder devista é que, em todos os casos, essas orientações e significados estão informados, por um lado, pela biografia de cada mulher implicada e, por outro lado, pelo campo de possibilidades existente para a concepção de certos projetos - individuais e/ou coletivos - enão de outros em momentos históricos determinados, idéia já desenvol vida por Velho (1981).

Por outro lado, parto do princípio de que nomear não é um ato neutro, razão pela qual parece-me útil fazer uso de umadis tinção entre movimento feminista e movimento de liberação das mu lheres, já sugerida por Guedilla (1981) e por Chinchilla (1982), autoras inspiradas pelas mobilizações de mulheres da última déca da em escala internacional, para analisar o movimento que no Bra sil escolheu denominar-se "feminista". Da mesma forma, penso que a expressão "estudos feministas" tem um significado preciso que

 $-5-$ 

não me parece estar contido no seu equivalente brasileiro "estudo sobre mulher" (Goldberg, 1986).

t.

**IIIIPPPPPPPPPPPPPP** 

MOVIMENTO FEMINISTA

O movimento que se intitula feminista representa, por suas definições básicas, objetivos e forma de atuação, uma conti nuidade com relação a mobilizações feministas que se afirmaram no passado, dentro de uma tradição liberal ou marxista.

Na tradição feminista liberal<sup>2</sup>, o sistema social como uma totalidade não é questionado, e as assimetrias e desigualdades sexuais são vistas como fenômenos anti-naturais e culturais, pro duzidos por leis obsoletas, educação discriminatória, mentalidades atrasadas. Centrada portanto nas lutas pela igualdade entre os sexos, seus objetivos são a conquista de direitos civis e a eliminação de todas as formas de discriminação sexual presentes nos âmbitos social, econômico e político.

A organização ou movimento feminista atua inicialmente como um grupo de pressão para a conquista de direitos civis para todas as mulheres e de espaços públicos de intervenção para essa minoria política, podendo crescer até se transformar em grupo de representação no seio das estruturas de poder.

O feminismo liberal, cujo ideário estimula a realiza ção pessoal e o sucesso, a conquista de liberdades e de poderes, apoiando-se na imagem e na ação de certas "mulheres exemplares", é a meu ver, a corrente com a qual melhor pode se iden tificar o individualismo contemporâneo. Creio, aliás, que  $em$ momentos e contextos onde se verifique uma forte presença do in dividualismo, "novas mulheres" de um certo tipo e com determina

 $-6-$ 

das características podem surgir mesmo que isso não corresponda a uma onda feminista na qual mulheres estejam se agrupando e mi litando por alguma "causa de todas mulheres".

Na base da *tradição feminista marxista*<sup>3</sup>, por putro lado, encontra-se o pensamento clássico para o qual o sistema capitalista seria responsável pela opressão feminina. Decorrente dessa visão, o eixo central da mobilização é a luta por uma sociedade socialista; o movimento de mulheres constitui o setor do partido revolucionário de vanguarda encarregado da conscien tização das mulheres com respeito às virtudes emancipatórias do trabalho assalariado (sendo o trabalho doméstico considerado improdutivo e desvalorizante) e da organização das trabalhado ras para reivindicar seus direitos.

### MOVIMENTO DE LIBERAÇÃO DAS MULHERES

O movimento de liberação das mulheres se colocou  $em$ ruptura com a tradição igualitária e emancipatória dos feminis mos do passado. Nos países onde a presença da corrente feminis ta radical<sup>4</sup> foi forte e determinante, ela contrapôs ao discur so igualitário o da individuação, diferença e singularidade, ao tema da emancipação o da autonomia, ao ativismo dos grupos militantes tradicionais os coletivos de autoconsciência.

Para essa corrente, as origens das desigualdades  $se$ xuais e da opressão feminina se encontram no "patriarcado", ti po de supremacia e dominação masculina presente em todas as sociedades históricas e em todas as relações sociais, responsável pela exclusão sistemática das mulheres de todas as instancias de poder e pela permanente desvalorização dos papéis e tarefas

 $-7-$ 

a elas atribuídos. As feministas radicais consideravam que a li beração adviria da erradicação do patriarcado e de seus efeitos, e a luta das mulheres por elas preconizada - pela abolição de todas as relações autoritárias e práticas opressoras em todas as instâncias da vida privada e pública - se apoiava numa concepção dos "gêneros" que adquiria um significado muito mais amplo, traduzindo não apenas a idéia de categorias socialmente construídas e reproduzidas por uma cultura, mas a da presença de verdadeiras "castas" ou "classes" sexuadas perpassando qualquer organização social existente.

222223

PPPPPPPPPPPPPPPPPPPPPPPPP

Os grupos de autoconsciência foram criados pelas feministas radicais com o objetivo de desnaturalizar e de tornar vi síveis a dinâmica e os efeitos do patriarcado, imperceptiveis para grande número de mulheres. Tratava-se de organizar pequenos grupos em cujas reuniões as participantes pudessem falar de suas experiências pessoais e confronta-las com as das demais. o que deveria levá-las a constatar que seus problemas não eram únicos nem particulares, mas que faziam parte de toda uma vivên cia social de opressão compartilhada por todas as mulheres. Acre ditava-se que nesse processo de "tomada de consciência de gene ro" poder-se-ia mudar completamente a percepção daquilo que se costumava considerar como importante, legítimo e válido. A partir do momento em que mulheres se expressassem a respeito de suas vidas cotidianas, de suas experiências pessoais e trajetó rias, uma vez que "fatos isolados" e "problemas pessoais" adqui rissem visibilidade, revelar-se-ia também sua dimensão crucial. Rompido o sigilo sobre os abortos clandestinos, sobre a violên cia e as violações no seio das relações familiares, por exemplo, esses fenômenos da "esfera privada" se tornariam públicos

 $-8-$ 

e, por conseguinte, passíveis de se converter em bandeiras de luta, de ser percebidos como fatos sociais e políticos.

Além disso, para as feministas radicais, os pequenos grupos de autoconsciência representavam por si só um micro-expe rimento social de tipo utópico, onde as participantes já pode riam ir pondo em prática uma alternativa existencial num lugar de individuação e singularização, ter um espaço de liberdade, democracia, pluralismo e autonomia, no qual seriam desenvolvi das práticas solidárias de irmandade (sisterhood). Elas acredi tavam que o potencial transformador e revolucionário desses micro-experimentos, tanto na vida pessoal de cada participante quanto com relação à sociedade, poderia ser imenso.

A corrente feminista marxista ou socialista<sup>5</sup> do  $movi$ mento de liberação nasceu estimulada pelos questionamentos da corrente feminista radical, aplicados de saída à situação de discriminação e opressão vivida pelas militantes no seio dos grupos da chamada "nova esquerda" norte-americana e européia<sup>6</sup>.

<u>ERRETHER ERRETH ERRETH CENTRALISTIC STRAIGHT</u>

Nos EEUU essa corrente procurou se diferenciar, por um lado, do movimento feminista liberal, que considerava conservador e reformista, e, por outro lado, da corrente feminista radi cal, que considerava sexista, embora a tivesse como sua princi pal interlocutora e reconhecesse a importância de sua contribui ção teórica (para o movimento de liberação das mulheres) e epis temológica (para os Women's studies).

Cabe observar que nos países europeus as denominações "movimento feminista" e "movimento de liberação das mulheres" tenderam a ser usadas como sinônimas, uma vez que no início dos anos 70 não havia mobilização expressiva de mulheres que se nomeassem "feministas" e atribuissem a esse termo uma conotação

 $-9-$ 

apenas igualitária, emancipatória e progressista. Assim sendo, as feministas fundadoras dos movimentos de liberação tiveram que se contrapor principalmente a correntes de esquerda que defendiam a idéia de "movimento de mulheres" - organização femini na subordinada à disciplinas e aos objetivos partidários - sem reivindicar qualquer feminismo. Mais tarde, muitas das militan tes então defensoras dessa concepção foram contagiadas pelo "no vo feminismo" e acabaram tendo um papel fundamental em debates internos de suas organizações e partidos, chegando a provocar fracionamentos nos mesmos, e/ou a abandonar o tipo de militân cia anterior.

Ĵ

FFFFFFFFFFFFFFFF

O feminismo marxista ou socialista, considerando a explicação marxista ortodoxa com respeito à origem da opressão das mulheres economicista, reducionista e biologista, passou a buscar suas causas na combinação entre o sistema de produção ca pitalista e as diferenças biológicas entre os sexos. Para as teóricas dessa tendência a opressão "patriarcal" é necessária ao capitalismo. Algumas consideram que existe um sistema integrado - o capitalismo patriarcal - no qual a divisão sexual do trabalho e as relações sociais de classe/genêro se reforçam mu tuamente e intervêm simultaneamente nas esferas da produção e da reprodução; outras se referem a dois sistemas relativamente autônomos, onde o capitalismo estrutura a instância de opressão econômica e o patriarcado a de dominação biológica. Foram impor tantes para a consolidação dessa corrente os debates a respeito da mão-de-óbra feminina como exército industrial de reserva e sobre o valor do trabalho domestico.

Como para as feministas marxistas ou socialistas não existia um "inimigo principal", a luta devia ser travada simul

 $-10-$ 

taneamente contra a opressão capitalista e a opressão patriar cal, visando a construção de uma sociedade onde houvesse outro sistema de produção e fossem transformadas as relações entre os sexos nas esferas da família e da sexualidade, de maneira que essa nova sociedade não mais produzisse e reproduzisse "gêneros". Elas preconizavam para tal fim a dupla militância, ou seja, a atuação nas organizações da esquerda revolucionária (oriun das da ruptura com os partidos ditos reformistas, stalinistas, revisionistas, etc.) e no chamado movimento autônomo de mulheres. É bom notar que a noção de autonomia para essa corrente, muito marcada pela luta ideológica travada no terreno da militância de esquerda, acabou se restringindo à noção de não-subor dinação dos coletivos feministas aos grupos e partidos politi cos, perdendo a conotação utópica da idéia de autonomia contida no feminismo radical.

### ESTUDOS FEMINISTAS

É também, a meu ver, na prática dos grupos de autoconsciência que podem ser localizadas as raízes daquilo que foi inicialmen te denominado Women's Studies, e do que hoje se considera "estu dos feministas". Parece-me relevante o fato de que esses estudos só tenham se consolidado em espaços acadêmicos quando mulhe res sensibilizadas pelos grupos de autoconsciência, formadas por cursos e seminários oferecidos por feministas pioneiras, ao se profissionalizar passaram a se dedicar à investigação, o que foi ocorrendo num momento posterior às grandes campanhas e mobi lizações da primeira metade dos anos 70, passada a fase aurea do ativismo em coletivos de diferentes tipos.

 $-11-$ 

Cedo ficou patente que o processo de tomada de consciência de uma opressão "de gênero" generalizavel a todas. as mulheres, alem de "tornar publico o privado" e levantar bandei ras de luta totalmente ineditas, podia questionar profundamente o campo dos saberes e poderes constituídos e legitimados academicamente, sobretudo no campo das Ciências Sociais e Humanas. A valorização das vivências pessoais e das trajetórias, a ênfa se nas diferenças e na pluralidade de experiências por parte das mulheres deu-lhes, por um lado, o estatuto de "produtoras" de conhecimento; por outro lado, ao sair da categoria habitual de meros objetos de estudo, elas puderam questionar e denunciar como sexista, racista e etnocêntrico todo um arsenal teorico produzido por indivíduos de sexo masculino, raça branca, origi nários de certas sociedades ocidentais.

Mesmo se a conversão de militantes em pesquisadoras não se deu sempre sem ambivalências e contradições, parece-me que os problemas maiores com relação a isso se colocaram  $em$ países onde o movimento de liberação das mulheres não logrou se enraizar socialmente, mantendo-se uma espécie de gueto de ativistas. Meu contato com investigadoras norte-americanas fêz-me perceber que, para elas as atividades de docência e pesquisa apresentam até hoje uma continuidade com o mesmo engajamento ra dical do tempo em que, como estudantes, militavam no movimento. Agora, os espaços acadêmicos são vistos como terrenos de luta, não apenas do ponto de vista das discriminações que atingem pro fessoras e investigadoras a nivel institucional, mas também no que tange à possibilidade de elaboração de problemáticas inova doras em todas as disciplinas, a partir de uma reflexão episte mológica que serve de base a novas categorias e pressupostos pa  $-12-$ 

ra a análise da organização e das relações sociais.

É bom ressaltar que as questões levantadas pelos movi mentos de liberação das mulheres penetraram nos espaços acadêmi cos inicialmente na área de Ensino, na qual as intelectuais feministas tiveram de enfrentar inumeras dificuldades e resistên cias dentro das instituições, mas sua força provinha do fato de que elas podiam, por um lado, satisfazer uma demanda crescente de informação e de formação proveniente de uma clientela femi nina militante e contestatária e, por outro lado, empenhar-se na elaboração de um instrumental teórico adequado para uma revi são total dos paradígmas teóricos das disciplinas que ministra vam, o que as valorizava sobremaneira.

Todo esse processo favoreceu o surgimento de mais de uma geração de pesquisadoras não apenas interessadas em estudar "mulher", mas trabalhando com novos parâmetros teóricos e moti vadas para uma reflexão de caráter epistemológico. Isso se veri ficou também, embora em menor escala e adotando procedimentos distintos, em países europeus como a Inglaterra e a França, onde certas iniciativas na área acadêmica ao longo dos anos 70. voltadas para o ensino, foram abrindo terreno para a incorpora ção de um enfoque inovador na abordagem dos mais diferentes temas e em várias disciplinas.

**POPPER PRESENTATION DESCRIPTIONS** 

Inspirada pelas precisões e distinções aqui alinhava das pude formular três hipóteses intimamente relacionadas. A pri meira delas é a suposição de que o tipo de entrelaçamento entre "modernidade" e processo político que deu especificidade ecriou as peculiaridades da sociedade brasileira da primeira década de ditadura militar tenha limitado o campo de possibilidades para o aparecimento de um movimento de liberação semelhante aquele

 $-13-$ 

que vinha mobilizando no mesmo período, em sociedades liberais avançadas, mulheres de mesma geração e camada social, com traje tórias e questionamentos "identitários" muito semelhantes aos de muitas jovens brasileiras das camadas médias urbanas.

A segunda hipótese é a de que a consolidação do autori tarismo no período que se seguiu ao AI-5, concretizando uma ameaça aos direitos de cidadania dos indivíduos, possibilitou à intelectualidade de esquerda - homens e mulheres unidos -gestar um projeto feminista "bom para o Brasil", o qual pôde se afirmar e se institucionalizar em 1975, momento de articulação de vários setores da chamada sociedade civil.

A terceira hipótese é a de que a inexistência de um mo vimento de liberação das mulheres no Brasil explica, por um lado, a complexa articulação que se estabeleceu entre uma fecunda área de "pesquisas sobre mulher", o Estado, a esquerda e o movi mento feminista e, por outro lado, a inexistência de estudos fe ministas propriamente ditos, enquanto atividades de ensino ou de pesquisa, ao menos ao longo do período que precedeu a "aber tura".

<u> TEATH ANN AN THRAINE AN THRAIN AN THRAIN AN T</u>

A trabalho que venho desenvolvendo busca captar a rea lidade e a especificidade do movimento feminista brasileiro, re constituir sua gênese e identificar os fatores propiciadores daquilo que denominei um "projeto feminista liberalizante", ao estudar suas manifestações localizadas e particularizadas esuas representações. Para tal, optei por uma periodização da história do novo feminismo brasileiro segundo a qual tudo não começa simplesmente em 1975, Ano Internacional da Mulher, mas onde pro curo mostrar que o próprio fato de ser justamente esse o momen to em que as primeiras associações "neo-feministas" surgiram

 $-14-$ 

contém as marcas de dois momentos anteriores de inflexão do processo político nacional: o golpe militar de 1964'e o jendure cimento da ditadura trazido pelo AI-5 em 1968.

AS PROMESSAS DOS ANOS 60

THE TABLE TO THE TABLE TO THE TABLE TO THE TABLE TO THE TABLE TO THE TABLE TO THE TABLE TO THE TABLE TO THE TABLE TO THE TABLE TO THE TABLE TO THE TABLE TO THE TABLE TO THE TABLE TO THE TABLE TO THE TABLE TO THE TABLE TO T

O desenvolvimentismo dos anos JK, responsável pelo crescimento econômico baseado na industrialização e urbanização aceleradas, que transformou muitos aspectos da sociedade brasi leira, foi também propulsor de profundas modificações no que diz respeito à situação das mulheres e às relações entre os sexos, principalmente no seio das camadas médias dos grandes centros urbanos.

Dois indicadores ilustram a evolução dos costumes e  $\mathbf a$ "mudança de mentalidades", como diriam historiadores franceses, no tocante às representações do sexo feminino e às funções  $\mathbf{a}$ ele atribuídas: a alteração do estatuto jurídico da mulher casa da e o aparecimento da revista Cláudia.

O "Novo Estatuto da Mulher Casada", lei aprovada e incorporada ao Código Civil em 1962, é bem revelador do alcance e dos limites dessa evolução naquele momento. O projeto inicial de autoria da jurista Romi Medeiros da Fonseca, que propunha - a plena igualdade entre os cônjuges, tramitou durante  $<sub>deg</sub>$ </sub> anos nos poderes legislativos, sendo afinal transformado num texto que finalmente distinguia a mulher casada dos indigenas, dos in capacitados e dos menores e lhe possibilitava o exercício de atividades assalariadas sem necessitar a autorização do marido; este, no entanto, permanecia sendo o chefe da sociedade conju gal (Verucci; Marino, 1985).

 $-15-$ 

Por outro lado, a revista mensal Cláudia, surgida. em outubro de 1962, foi o primeiro periódico feminino fruto de uma concepção distinta daquele que se encontrava na base, de inúme ras revistas de fotonovelas de grande circulação na época, trazendo matérias substantivas e reportagens sobre temas da atuali dade. Claudia representou, conforme assinalaram Sarti e Moraes (1980), o espírito da década com relação à mulher. Nova consumi dora moderna numa sociedade "em vias de modernização", sua leitora típica era a jovem esposa das camadas médias urbanas que dispunha de poder aquisitivo para comprar os produtos sugeridos e/ou anunciados ao longo das páginas: moda, beleza, eletrodomés ticos, mobiliário e decoração, alimentação, viagens.

Logo se verificou também que entre as leitoras da nova revista havia muitas jovens casadas e/ou solteiras cheias de inquietações, insatisfações, dúvidas e contradições. E para res ponder às perguntas formuladas em centenas e centenas de cartas que começaram a chegar à redação do periódico, a editora Abril contratou Carmen da Silva, escritora com formação em Psicologia, para assumir a seção "A Arte de Ser Mulher", pela qual ela foi responsavel desde 1963 até seu falecimento em 1985.

Os artigos de Carmen da Silva se referiam aos problemas da vida cotidiana das mulheres das camadas médias urbanas, às dificuldades de relação entre os sexos, a várias questões candentes para as moças da época - medo da solidão, busca da fe licidade, insatisfações da vida conjugal, frustações sexuais, maternidade, desejo, bloqueios e culpas. Tiveram tanto sucesso que foram reunidos em duas coletâneas (Silva, 1966 e 1967) e e e importante notar que toda uma geração de mulheres (entre as quais

 $-16-$ 

várias futuras militantes feministas), foi influenciada por sua leitura.

Jovens revoltadas e mulheres inquietas pertencentes ao que se poderia chamar de "geração-sanduiche", seduzidas pelas transformações em curso na sociedade brasileira e atraídas pelas novas promessas da feminilidade, tiveram naquela década com portamentos simbólicos identificados com uma certa representação da "modernidade". Mas mesmo ousando tê-los, elas se sentiam ame drontedas e inseguras diante das fantasias de individuação e liberação que os mesmos suscitavam.

Como observa Figueira (1985) referindo-se aos anos 60, "ser moderno" tornou-se automaticamente sinônimo de transgredir, significando antes de mais nada estar em contraste manifesto com valores e modelos de comportamento habituais e comumente admi Mas isso não se fazia facilmente, e as entrevistas que tidos. pude realizar com mulheres que têm hoje em torno de 40 anos mos tram claramente todas as ambivalências e as dificuldades, acompor exemplo, o dramático processo da perda da virpanharam, gindade. Pude constatar, estudando trajetórias de mulheres que começaram a viver crises pessoais e "mal-estar em família" (Nicolaci-da-Costa, 1985) no princípio dos anos 60 que os caminhos escolhidos por elas seguiram grosso modo duas orientações que chamarei de "transgressão individualista" e "transgressão holis tica" $'$ .

 $-17-$ 

A TRANSGRESSÃO INDIVIDUALISTA

Entre essas moças que tinham em torno de 18 anos na  $oca$ do golpe militar de 1964, são inúmeras aquelas que, sião na adolescência, haviam consumido vorazmente as histórias de amor publicadas em coleções especialmente concebidas para o público feminino. Segundo Prado (1981), entre 1935 e 1960, encontravamse nelas aproximadamente 200 títulos de livros em circulação, vei culando um modelo feminino e outro masculino circunscritos por uma certa visão de amor e do casamento no interior de um sistema moral determinado. Mas a mesma autora observa, analisando par ticularmente as obras assinadas por M. Delly, que dentro de um modelo feminino de pureza, subordinação e domesticidade, as heroinas podiam ser vistas sob outro ângulo, como mulheres fortes, ativas, que se impunham e venciam por sua personalidade, ob tendo o reconhecimento do seu espaço pessoal, do direito de fazer certas opções e de manifestar opiniões.

A análise de Prado é interessante porque revela justamente algumas das características que foram conformando paulati namente um novo estilo de mulher - a "liberada" dos anos 70 resultante do processo de transformações da sociedade brasileira, da expansão do individualismo, de difusão da psicanálise e e da influência difusa de um feminismo de orientação liberal.

12233222323232322222222323223

A nova feminilidade que despontou nos anos 60 consis tiu numa versão "moderna" de um modelo já interiorizado, na qual

 $-18-$ 

se estimulava o ingresso das mulheres em cursos universitários e até, eventualmente, sua profissionalização, desde, que os deve res conjugais e maternais não fossem negligenciados. Para muitas, o vestibular e os primeiros anos de faculdade coincidiram com o noivado, o casamento, o nascimento do primeiro filho, e isso frequentemente provocava a interrupção dos estudos universitários ou o não exercício da profissão, uma vez concluído curso superior. Os estudos e/ou a carreira, em muitos casos, fo ram retomados mais tarde, quando os filhos já estavam maiores, para preencher um certo vazio existente na vida conjugal ou quan do o casamento se rompeu.

É frequente encontrar mulheres que cursaram faculdades durante os anos 60 sem que isso tivesse derivado de um apelo vo cacional bem determinado ou mesmo de uma avaliação das perspecti de futura inserção no mercado de trabalho. Para algumas, vas de origem modesta, fazer estudos superiores simbolizava uma pro messa de ascensão social; para outras esse desejo aparecia asso ciado à idéia de valorização num "mercado matrimonial" onde os rapazes pareciam estar buscando companheiras melhor informadas e mais cultas. Para muitas, de familias conservadoras, cursar uma faculdade implicava em enfrentar oposição cotidiana e a ameaça fantasmática de não conseguir marido. O que é certo em to dos os casos é que a carreira propriamente dita aparecia geralmente como secundária, e que a idéia de realização pessoal permanecia associada a um ideal de amor romântico.

1444444444444444444444444444444444444

 $-19-$ 

As faculdades mais procuradas pelas vestibulandas ao longo dos anos 60 foram aquelas cujos cursos, de algūma porma, se enquadravam nessa visão atualizada da feminilidade: Letras, Direito, Pedagogia, Psicologia, História e Geografia (Barroso ; Namo de Mello, 1975). Se era revolucionário, em comparação  $com$ mulheres de gerações anteriores, almejar e procurar atingir um nível mais alto de instrução e, eventualmente, exercer uma profissão, essas escolhas femininas, podem hoje ser analisadas como um processo de transgressão individualista negociado. Elas refletiam fundamentalmente um desejo de realização em algo além do amor, mas esse algo podia perfeitamente consistir em assumir na esfera pública atividades e tarefas tradicionalmente atribuí das às mulheres na esfera privada (as educativas, por exemplo), desde que isso lhes trouxesse uma valorização e um reconhecimen to fora do âmbito familiar.

TITITITITITITITITITITI

Cabe notar que, no mesmo período, outras mulheres  $f_{0-}$ ram buscar sua individuação num processo de transgressão indivi dualista onde as emoções e a sexualidade adquiriram enorme impor tância, e no qual elas expressaram seu inconformismo com a moral e os costumes vigentes através de comportamentos então considera dos indecentes e escandalosos. Isso se deu, por exemplo, em ambientes artísticos - cinema, teatro, música popular - onde certas figuras (algumas hoje consideradas "musas") contribuiram pa ra a construção da imagem de uma "mulher liberada" - expressão que tinha uma conotação extremamente pejorativa enfrentando

 $-20-$ 

com coragem e petulância a censura de diversas "patrulhas" de direita e de esquerda.

A TRANSGRESSÃO HOLÍSTICA

O tipo de transgressão que chamei de holistica parece ter se dado dentro de um esquema onde o movimento de individuação apareceu vinculado à idéia de "missão" a cumprir com outrem, por outrem, para a sociedade<sup>8</sup>. Refiro-me aqui a jovens - moças e rapazes - da geração mencionada para quem a militância por uma causa social apareceu como uma forma de ruptura com certos valores e expectativas familiares.

Depois do golpe militar de 1964 a censura e a repres são se instalaram progressiva e seletivamente no país, poupando inicialmente uma boa parcela da intelectualidade. Por essa razão a mesma pôde permanecer numa espécie de euforia vanguardista-progressista até o final dos anos 60, comportando-se como um núcleo de resistência ao projeto social do novo regime (Buarque de Hollanda; Gonçalves, 1982) e contribuindo para a propagação de um ethos de esquerda no seio de certos setores das camadas mé dias dos grandes centros urbanos. Como bem observou Schwarz (1978), apesar da ditadura de direita havia relativa hegemonia cultural da esquerda no país, o que, para esse autor, constitui o aspecto mais visível do panorama cultural brasileiro entre 1964 e 1969.

Dessa forma, um espaço de transgressão para um conside ravel setor da juventude foi, ao longo dos anos 60, o ambiente esquerdista que existiu no meio acadêmico, predominando sobretu do em certas faculdades, e nos meios artísticos em géral. 0s cursos de Ciências Sociais, por exemplo, atraíram uma clientela de ambos os sexos bastante peculiar, politizada ou em vias de politização. Consta que a opção por esses estudos era consequen te de uma visão de proximidade entre "sociologia" e "socialis mo", amálgama que tanto os militares no poder quanto a esquerda oposicionista faziam com frequência naquela época. tratava-se de faculdades onde muitos alunos acreditavam poder encontrar  $\mathbf{a}$ explicação dos fenômenos sociais e munir-se dos instrumentos teó ricos mais adequados para o empreendimento de uma missão "salva dora" da sociedade brasileira.

A presença de mulheres nas faculdades de Ciências  $So$ ciais também parecia expressar algo de novo com relação à escolha de outras faculdades já mencionadas: uma vontade de saber, mais do que simplesmente de "adquirir cultura geral", de participar e ter um lugar na sociedade como protagonistas e não coadju vantes, de romper mais radicalmente com certos valores e expectativas familiares. A realização desses desejos era aparente mente também facilitada pela adesão a um dos grupos de "vanguarda" aí existentes, nos quais várias moças já eram adeptas do "amor livre" e diziam rejeitar a perspectiva do casamento e da maternidade. Tais declarações de princípio eram estimuladas e

 $-22-$ 

aprovadas pelo coletivo, que via nelas bons sinais de ruptura com os valores ditos "pequeno-burgueses". ٤

Assim, era importante para as jovens estudantes univer sitárias "mais conscientes" ser aceitas no seio de alguma das organizações de esquerda - a escolha era feita, geralmente, em função do lugar de atuação do namorado - para participar de um movimento transformador, considerado transcendente. O preço  $\mathbf{a}$ pagar por essa "inclusão" e pela possibilidade de participação política variou segundo o caso, indo da assunção de certos conflitos com alguns membros da família até o rompimento total e o abandono do domicílio. Sabe-se hoje que esse processo, represen tado como liberador e de invidivuação, costumava desembocar uma nova situação opressora, em muitos aspectos semelhante à do uni verso familiar. A filiação a um grupo de esquerda, implicava, pa ra ambos os sexos, na adoção de um conjunto de normas simbolicas que regiam a expressão oral e escrita, a maneira de trajar, a escolha do mobiliário das casas, impunham certas leituras, re ferências teóricas e até mesmo critérios de avaliação estéticos e morais.

IN THE REAL PROPERTY OF THE REPORT OF THE REAL PROPERTY.

No Rio de Janeiro, entre 1966 e 1967, assistiu-se ao nascimento de uma jovem esquerda conhecida então como "esquerda festiva" ou "geração Paissandu"<sup>9</sup>. Tratava-se de um grupo um pou co mais jovem (incluindo muitos estudantes secundaristas) que so havia tomado um primeiro contato com a política apos o golpe militar de 1964, e que se definia fundamentalmente por fazer

 $-23-$ 

contraste com os discursos nacionalistas e reformistas do PC pró-soviético e por se opor ao "stalinismo" dos pró-chineses or ganizados no PCdoB.

Essa "nova esquerda" reivindicava, por um lado, os ensinamentos do processo guerrilheiro em curso em outros paises latino-americanos, incorporando à sua formação política, alem dos clássicos marxistas, escritos de Che-Guevara e de Régis Debray. Por outro lado, ela tinha como forte referência geracio nal a ideologia da contracultura e o movimento hippie norte-ame ricano, o que, como menciona Polari (1982), conduziu-a a buscar uma mediação entre o político e o pessoal, a questionar hábitos, costumes e moral autoritária inclusive no seio de práticas "pro gressistas" de transformação da sociedade.

Esse ideal utópico entretanto teve curto fôlego. A con juntura foi mudando e estreitando-se o campo de possibilidades para a sua difusão, o que fêz com que os representantes da trans gressão holística se dividissem e tomassem caminhos distintos, assumindo duas formas de resistência e protesto que se expressa ram, no começo da década seguinte, pelas opções "luta armada" e "desbunde".

222222222222222222222222222222222222

De um lado, não podendo deixar de combater a ditadura militar, o movimento estudantil cresceu e se "politizou" muito rapidamente a partir de campanhas contra a política universitária do governo, seus quadros passando a buscar alianças com  $\Omega$ movimento operário e a dar prioridade a práticas de enfrentamen

 $-24-$ 

to com as forças repressivas. De outro lado, como alter ego des se movimento estudantil radicalizado, começou a se afirman. no país um movimento cultural chamado "tropicalismo", que atingiu seus momentos mais importantes no final dos anos 60, com o boom de uma produção artística inovadoramente contestatária, distante de um engajamento político tradicional mas próxima da disposição anárquica e rebelde que caracterizava a beat generation (Buarque de Hollanda, 1980). Também tivemos o nosso 1968, é cer to, so que o processo político que vinha modelando a sociedade brasileira desde o início dos anos 60 afastou do mesmo toda pos sibilidade de difusão de uma cultura política libertária e de certos ideais utópicos como aqueles presentes nos movimentos con testatários surgidos em sociedades liberais avançadas no  $mesmo$ período, fornecedores do background para a formação dos movimen tos de liberação da mulher do começo dos anos 70 (Goldberg, 1982).

**TERMINIAN DE LA PROPRETA DE LA PROPRETA DE LA PROPRETA DE LA PROPRETA DE LA PROPRETA DE LA PROPRETA DE LA PROPRETA DE LA PROPRETA DE LA PROPRETA DE LA PROPRETA DE LA PROPRETA DE LA PROPRETA DE LA PROPRETA DE LA PROPRETA D** 

A bifurcação da transgressão holística em duas orienta ções - o da jovem esquerda revolucionária no seio da qual acabou prevalecendo um ethos conservador, autoritário e moralista, e o da "marginalia", onde se expandiu um ethos liberador e hedo nista, individualista e desvinculado de qualquer projeto de revolução social - é, no meu entender, crucial para o entendimento da história do feminismo que ressurgiu de forma organizada no Brasil em 1975, e para o estudo e mapeamento das tendências que nele emergiram.

 $-25-$ 

Parece-me consequência de tudo que foi dito sobre. os anos 60 o fato de que a percepção de sua "identidade de gênero" por parte de mulheres que viveram a adolescência ou o início da idade adulta com todas as injunções daquela década não tenha si do então canalizada por nenhuma experiência coletiva feminina. limitando-se a funcionar como um dado de negociação individual com a realidade, ao longo de processos de individuação pontilha dos por ambivalências e hesitações, oscilando entre os confli tos e os compromissos, a rebeldia e o consentimento.

Com efeito, as unicas mulheres que se mobilizaram cole tivamente enquanto mulheres no final dos anos 60, fizeram-no num empreendimento de tipo salvador, fazendo valer justamente suas identidades legitimadas e reconhecidas socialmente de mães, para protestar contra a violência das ações policiais dirigidas contra estudantes e operários.

### AS LUZES E AS TREVAS DO COMEÇO DOS ANOS 70

Uma nova realidade social, dentro da escalada do poder militar, foi instaurada pela proclamação do Ato Institucional nº 5 (AI-5) em dezembro de 1968, decreto que aboliu todos os limites constitucionais à ação governamental por um período indeter minado atribuindo ao Executivo uma série de prerrogativas ex cepcionais.

2333222222223

 $-26-$ 

Logo começou a ser alardeado o "milagre econômico", com o objetivo demagógico de obter a adesão das camadas médias.  $a^{\circ}$ regime ditatorial: a apresentação de sua fachada-impacto visava no fundo adaptar a demanda do mercado nacional à produção cada vez mais dependente dos países industriais avançados, através do estímulo ao consumo desvairado de tudo aquilo que passou ser veiculado pelos meios de comunicação como símbolos represen tativos da "modernidade".

Mas a outra cara desse "milagre econômico" era o medo e a perplexidade que tomou conta de certos setores das camadas médias intelectualizadas, bruscamente encurraladas e sufocadas dentro de um cotidiano histérico, estridente e fosforescente, cu jos sons e imagens desconexas pareciam ter como finalidade primordial aturdir, massificar, cegar, ensurdecer, silenciar. Tratava-se de abafar protestos, de neutralizar resistências, de es timular o individualismo, o hedonismo e o narcisismo; era preci so impedir agrupamentos e ações coletivas, imunizar a população contra a "subversão" e torna-la insensivel às arbitrariedades e violências praticadas pelos órgãos de repressão em nome da "defesa da segurança nacional".

A MULHER NOVA

E PERSONAL PRESIDENT AND PROPERTY

Na euforia do "milagre" e dos incentivos à "modernidade" que tomou conta de amplos setores das camadas médias urbanas brəsi-

 $-27-$ 

leiras no início dos anos 70, começou a ser positivamente veicu lado um novo símbolo feminino - a mulher "liberada" (termo que passou então a ter uma conotação mais positiva), casada ou não, pouco voltada para encargos domésticos e familiares e com grande preocupação com a aparência física, o corpo, a vida sexual,o equilibrio psiquico. Não é por acaso que, como observa<sup>'</sup> Buitoni (1981), o produto mais veiculado nas revistas em geral naquele momento era o sexo, sendo Nova, a versão brasileira da Cosmopolitan norte-americana, o produto editorial mais original e  $ca$ racterístico da década, destinado a "fabricar e moldar" mulheres liberadas para ser consumido pelas mesmas.

A mulher "Nova" do começo daquela década tinha entre 25 e 30 anos, pertencia a setores das camadas médias urbanas do Rio e de São Paulo favorecidas pelo "milagre", apresentava um nível de instrução razoavel e encontrava boas possibilidades de profissionalização (= independência econômica). Seu "projeto de vida" se inseria, como o de muitos brasileiros naquele momento, numa perspectiva individualista e competitiva de êxito pessoal e ascensão social. Graças às empregadas domésticas e à relação de "cumplicidade substitutiva" mantida com certas figuras femininas do universo familiar, ela não tinha grandes motivos para questionamentos a propósito dos "gêneros" na esfera doméstica. As dificuldades e os problemas considerados por ela como "pes soais" eram abordados e tratados por psicanalistas. Tudo se pas sava então, aparentemente ao menos, como se não houvesse nenhu-

 $-28-$ 

ma motivação ou razão concreta que pudesse levá-la a identifi car-se com uma idéia de opressão comum a todas as mulheres e me nos ainda a buscar qualquer forma de agrupamento ou mobilização coletiva.

A ausência de conflitos visíveis entre os sexos e a inexistência de agrupamentos ou mobilizações a partir de temas que, naquele mesmo período, estavam dando origem aos novos movi mentos de liberação das mulheres em sociedades liberais avançadas se verificou também nos novos espaços de radicalização já mencionados - o universo da "esquerda armada" e o do "desbunde" - que se haviam transformado em opções existenciais também para muitas mulheres "transgressoras" da década anterior.

OS GÊNEROS NA ESQUERDA ARMADA

**THE REAL PROPERTY CONTACT AND REAL PROPERTY CONTACT AND RELEASED FOR A CONTACT OF A CONTACT OF REAL PROPERTY** 

A "nova esquerda" brasileira a partir de 1969 investiu pesadamente na resistência armada ao regime e se escondeu nas organizações revolucionárias clandestinas, onde passou a impe rar o culto da ação e dos herois, onde se valorizavam atributos como a bravura, o desprendimento, a disponibilidade para enfren tar quaisquer perigos e todo um arsenal de qualidades "morais " através dos quais se media o "nível ideológico" dos militantes.

Nessas organizações, muitas daquelas jovens "transgres soras" dos anos 60, desejosas de agir socialmente enquanto sujeitos, tiveram de moderar suas ambições. As injunções do con-

 $-29-$ 

texto e de certas características femininas, menos afeitas. às condições, dificuldades e perigos da ação revolucionária, trans formaram aspirações ao papel de protagonistas em aceitação táci ta de postos de "coadjuvantes" em missões de alto risco sobre as quais, na maior parte dos casos, não opinavam. E isso era ge ralmente visto como "natural", como mostram vários depoimentos publicados em Memórias das Mulheres no Exílio (Oliveira Costa et alii, 1980).

Ora, como já disse anteriormente, por terem vivido experiências de discriminação e opressão semelhantes, grupos de mulheres norte-americanas e européias chegaram a desencadear ver dadeiros processos de luta interna no seio das organizações de esquerda onde militavam, chegando a provocar graves crises polí ticas ou cisões nas mesmas.

No Brasil, o silêncio e o consentimento das militantes talvez possam ser atribuídos em alguns casos a uma "falta de consciência de gênero" ou a certas particularidades biográficas. Mas é interessante notar que houve mulheres que divergiram poli ticamente, que perceberam claramente as assimetrias sexuais den tro das organizações a que pertenciam, sentiram-se discrimina das e oprimidas, mas que, "em nome da revolução", de uma "luta maior", permaneceram caladas.

**RRAINERS** 

Isso se deu provavelmente da mesma maneira pela qual muitos militantes de ambos os sexos silenciaram diante de práti cas autoritárias e opressoras de seus companheiros de militân-

 $-30-$ 

cia, aceitando a separação entre a esfera do político e aquela do "pessoal", do humano. Até que ponto esses silêncios e essa demissão tiveram uma importância fundamental, tendo permitido a consolidação de certas opções estratégicas e táticas que imprimiram feições e impuseram rumos a esses grupamentos políticos, é certamente uma questão a ser levantada pelos historiadores do período.

O que é certo é que mesmo nos casos de mulheres para as quais a militância política tinha significado originalmente um rompimento com valores e expectativas familiares claramente estimulado por uma "consciência de gênero", posteriormente a mesma se reduziu a uma "conversão" à identidade de esquerda, processo no qual elas perderam toda capacidade de intervir sobre projetos e práticas ditos revolucionários, mas que pareciam deixar de lado justamente a questão das relações entre os "gêne ros" e se limitavam a remeter para uma sociedade do futuro  $\mathbf{a}$ "resolução" de "problemas da mulher" já diagnosticados.

OS GÊNEROS NO "DESBUNDE"

**TERMINISTRATION IN THE PROPERTY OF A PRINTING CONFERENCE** 

Concomitante à resistência armada, encontramos no inicio dos anos 70 outra forma fragmentada de protesto radical ado tada por setores das camadas médias urbanas intelectualizadas aquilo que foi comumente designado como o "desbunde"<sup>10</sup>, que foi vivido por muitos jovens com um enorme potencial crítico e cria

 $-31-$ 

tivo, o qual não pôde se expressar nem se corporificar em nenhum projeto social.

Um dos trabalhos mais ricos e elucidativos a 'respeito desse período é o estudo de Pereira (1981) sobre a poesia margi nal nos anos 70, onde ele se refere ao desbunde como um processo de "politização do cotidiano" que resultou da penetráção na cultura brasileira das idéias da chamada contracultura num  $mo$ mento de intenso fechamento político. No universo do desbunde, o mergulho na subjetividade era condição de sobrevivência (lite ralmente falando inclusive), e é aí onde se verifica o importan te papel desempenhado pelo consumo dos tóxicos (Velho, 1975) e pela psicanalise (Figueira, 1981). Essa foi a época das viagens de auto-conhecimento, das ego trips onde a percepção dos fatos sociais e a apreensão da realidade passaram primordialmente pela experiência individual, o vécu. E nesse contexto onde a noção de "indivíduo" passou a ser extremamente valorizada, os pro cessos de liberação pessoal foram desvinculados de qualquer engajamento político e/ou projetos holistas de transformação  $50$ cial.

<u>A BELITI DE L'ARTITAT E L'ARTITAT E L'ARTITAT EN 1999 EN PARIS</u>

A experiência do "desbunde" parece ter sido bastante similar para ambos os sexos nas suas motivações, escolhas e dra maticidade. Vários "desbundados" morreram prematuramente, por suicidio, acidentes, overdose; outros enlouqueceram, o que reve la um destino tão trágico quanto o dos torturados e desaparecidos da mesma geração, encoberto pelo discurso do "cada um na

 $-32-$ 

sua", da "curtição" e do "barato". Há indícios no entanto de uma percepção específica do "desbunde" por parte das mulheres. O hedonismo, a ludicidade e o erotismo, elementos onipresentes na "politização do cotidiano", parecem ter introduzido grande turbulência e novas exigências nas relações entre os sexos, evi denciando insatisfações e frustrações e estimulando a assunção de uma sexualidade mais livre e a busca de novos padrões existenciais por parte de mulheres desejosas de indivuação. Infeliz mente, embora já se disponha de alguns depoimentos, ainda não foram feitos estudos aprofundados sobre essa questão.

Muitas mulheres da "esquerda armada" e do universo do "desbunde" tomaram contato com os novos movimentos de liberação em sociedades liberais avançadas e criaram espaços de atuação com outras mulheres fora do Brasil ao longo dos anos 70 (Goldberg, 1987b), vindo a ter um papel importante na emergência de novas correntes e na constituição de novos polos de agrupamento no movimento feminista brasileiro anos mais tarde, já no contex to da "abertura" política.

<u>ARRIER I REFERENCE I FARRIER ET PARTIER ET</u>

Vimos que os questionamentos "de gênero" que poderiam ter sido feitos por umas e por outras coletivamente não tiveram expressão na sociedade brasileira do começo dos anos 70, fenôme no quiça surpreendente, tendo-se em conta alguns aspectos do seu contexto nos anos 60. Mas ele encontra sua explicação no es treitamento do campo de possibilidades de mais de uma geração no início dos anos 70, sendo por sua vez chave para se entender

 $-33-$ 

porque foi nesse período que nessa sociedade pôde ser gestado um feminismo liberatizante de esquerda, que encontrou sua  $ex$ pressão orgânica nas associações de mulheres surgidas em 1975  $(Goldberg, 1987a)$ .

Com efeito, descartada a possibilidade de emergência de uma corrente de liberação marxista ou socialista no seio  $da$ nova esquerda e/ou de uma corrente de liberação radical no universo do "desbunde", e provavelmente graças a isso, intelectuais de ambos os sexos puderam conceber o ideário feminista que será posteriormente posto em prática de forma negociada, œci lando entre um projeto político liberalizante e velhas práticas de esquerda por um lado, e um projeto feminista liberal e certas práticas inovadoras de algumas mulheres por outro lado.

A GUISA DE CONCLUSÃO

H

**THE REAL PROPERTY AND RESIDENCE OF PROPERTY AND RELEASED FOR A PROPERTY OF PROPERTY AND RELEASED FOR A PROPERTY** 

Parece-me que os conceitos "gêneros" e "consciência de gênero" vêm sendo incorporados às Ciências Sociais de forma pou co crítica, como panacéias que tudo explicam no que se refere à situação das mulheres e às relações entre os sexos, e tudo resolvem quando se trata de fazer história do feminismo, o que po de transformá-los em obstáculos teóricos para o entendimento de certos fenômenos.

Quando utilizo a expressão "identidade de gênero" busco evocar não uma construção social, uma situação ou posição

 $-34-$ 

transformavel socialmente a partir de uma "tomada de consciência" e uma luta organizada, mas um tipo de percepção, que, calca da também em elementos de diferenciação oriundos da subjetivida de, pode conduzir a mais de uma postura diante da mesma realida de.

história É problemática, no meu entender, para fazer dos feminismos, trabalhar com a idéia de que existe necessariamente evolução automática de uma "tomada de consciência de gêne ri" (o "em si") a uma "consciência feminista" (o "para si") levando mulheres conscientes a se aglutinar em torno de um projeto coletivo, seja ele liberal, radical, marxista ou socialista. "projeto Até porque, mesmo quando se dá essa aglutinação e um feminista" adquire visibilidade, provavelmente muitas identidades de gênero são excluídas dele, assim como outros projetos permanecem invisiveis.

**TELEVISION NEWS PROPERTY IN THE REPORTED IN THE REAL PROPERTY** 

O binômio "consciência de gênero"/ "consciência feminista" pode certamente descrever como e explicar porque mulheres se organizam em torno de certas reivindicações e de que maneira elas se transformam em novas "atrizes sociais" (geralmente de uma mesma política). Mas ele me parece insuficiente quando se trata de tomar em consideração a categoria "relações de gênero" como sujeito histórico, sobretudo quando ela não se impõe e se torna visível de alguma maneira, o que so costuma acon tecer nas ondas de mobilização feminista.

 $-35-$ 

 $-36-$ 

### **NOTAS**

 $\mathbf{1}$ 

Trata-se de um estudo sobre feminismo e mudança social no Brasil contemporâneo cuja primeira parte está desen volvida em minha tese de Mestrado, Feminismo e Autoritarismo: A Metamorfose de uma Utopia de Liberação  $em$ Ideologia Liberalizante (IFCS/UFRJ), 1987), e cuja segunda parte constitui objeto de minha tese de Doutorado, ainda em andamento. Agradeço às organizadoras e participantes do seminário "Relações de Sexo x Relações de Gênero" (FFLCF/USP, 1987), onde tive a oportunidade de expor as idéias resumidas neste texto, poden do afina-las com contribuições do debate.

São precursores do feminismo liberal contemporâneo Mary Wollstonecraft (1759-1797) e John Stuart Mill (1806 - 1873). Betty Friedan, autora de A Mística Feminina (Petrópolis, Vozes, 1971) e de A Segunda Etapa (Rio de Janeiro, Francisco Alves, 1983) foi a herdeira mais co nhecida dessa tradição, tendo liderado nos anos 60  $\mathbf{a}$ National Organization for Women (NOW) nos EEUU.

Sobre a evolução do pensamento dos marxistas a respeito da questão feminina, ver: Zuleika Alembert, "Os Mar xistas e a elaboração teórica sobre a mulher", Encon tros com a Civilização Brasileira Rio de Janeiro, nº

2

З

26, 1980; Feminismo: O Ponto de Vista Marxista. São Paulo, Nobel, 1986.

As idéias basicas da corrente feminista radical se encontram em: Kate Millett, Sexual Politics, Garden City, Doubleday, 1970; Schulamith Firestone, The Dialectic of Sex: The case for Feminist Revolution, New York, Morrow, 1970; Robin Morgan (ed.), Sisterhood is Powerful, New York, Random House, 1970; Anne Koedt; Ellen Levine & Anita Rapone (eds.), Radical Feminism, New York, Quadrangle, 1973; Christine Delphy, "L'Ennemi Principal", Partisans: Liberation des Femmes Année 0, Paris, F.Maspero, 1974.

**EXPLEMENT IN THE PROPERTY OF A PROPERTY IN THE REAL PROPERTY** 

4

5

Não me pareceu relevante para este texto expor as nuan ces que diferenciam a corrente feminista marxista da socialista, contidas em contribuições teóricas importantes nesse campo. Ver entre outras: Juliet Mitchell, "Mulheres, a Revolução mais Longa", Revista Civiliza ção Brasileira, Rio de Janeiro, nº 14, jul. 1967, e Wo man's State, New York, Pantheon Books, 1971; Sheila Rowbothan, Feminisme et Revolution, Paris, Payot, 1973, Conscience des Femmes, Monde des Hommes, Paris, Des Femmes, 1976, e Além dos Fragmentos: O Feminismo e  $\mathbf{a}$ Construção do Socialismo, São Paulo, Brasiliense, 1981;

 $-37-$ 

Gayle Rubin, "The Traffic in Women: Notes on the Political Economy of Sex", in Rayna Reiter (ed.), Toward an Anthropology of Women, New York, Monthly' Review Press, 1975; Lydia Sargent (ed.), Women and Revolution: The Unhappy Marriage of Marxism & Feminism. A Debate on Class and Patriarchy. London, Pluto Press, 1981.

A "nova esquerda" norte-americana e européia já  $nas$ ceu integrando à ruptura com o marxismo ortodoxo toda uma cultura anti-autoritária que não teve de lidar com ditaduras, com repressão nem com uma onipresença do Es tado, podendo florescer como um projeto social ao lado de outros. Isso fêz. com que as militantes dos grupos dessa "nova esquerda" já dispusessem de elementos, incorporados em sua própria formação política, para contestar as formas de discriminação e opressão vigentes nos mesmos, e para detectar contradições entre as teorias revolucionarias e as praticas "patriarcais" de seus companheiros.

A noção de "transgressão" aqui utilizada foi inspirada pela categoria de "desvio", definida como "produto de uma transação que ocorre entre algum grupo social e al guém que é encarado por aquele grupo como infrator de regras" em Howard Becker, "Marginais e Desviantes", in Uma Teoria da Ação Coletiva, Rio de Janeiro, Zahar,

 $-38-$ 

6

7

1977. Ao longo dos anos 60, no seio das camadas médias urbanas do Rio de Janeiro, eram consideradas. desviantes, em menor ou menor grau, moças que perdessem a vir gindade antes do casamento, que manifestassem ' desejo de realização profissional, que militassem em grupos de esquerda, que frequentassem meios artisticos, enfim, todas aquelas que podiam, em alguma medida, ser tachadas de "liberadas", palavra pejorativa na época. Prefe rí usar o termo "transgressão" porque ele traduz essa vivência do ponto de vista das próprias "desviantes". Quanto à oposição entre "individualismo" e "holismo", central no debate sociológico a respeito da relação en tre indivíduo e sociedade, ver Louis Dumont, Essais sur l'Indivudualisme: Une Perspective Anthropologique sur l'Idéologie Moderne, Paris, Seuil, 1983: "On désigne comme holiste une idéologie qui valorise la totali té sociale et néglige ou subordonne l'individu humain (...). On designe comme indicidualisme, par opposition au holisme, une idéologie qui valorise l'individu(...) et néglige ou subordonne la totalité sociale."

**EXPLISITE IN THE PRESENTATION IN THE PRESENT** 

8

Essa idéia de "missão" provém originalmente de uma cer ta representação da mulher como moralizadora e redento ra, herdada do positivismo. Ela está presente nos fundamentos ideológicos que presidiram ao surgimento de

 $-39-$ 

associações de mulheres de esquerda nos anos 40, alentadas pelo PCB em seu curto período de legalidade, e também nas motivações que levaram mulheres de diferentes camadas sociais a se mobilizar no inició da década de 60 em defesa de Deus, da Pátria e da Família,  $con$ tra o "perigo vermelho".

Na primeira metade dos anos 60 a vida política nos meios esquerda era animada por militantes do de Partido Comunista Brasileiro (PCB) pró-soviético, do Partido Comunista do Brasil (PCdoB) pró-chinês e da Ação Popular (AP), de orientação católica progressista. Em São Paulo havia também um setor de esquerda influenciado pe lo trotskismo, que não teve grande expressão no seio da esquerda carioca. A partir de 1967, uma série de ci sões fêz surgir a "nova esquerda" brasileira: tratavase de dissidências e novos grupos cujas linhas básicas eram a afirmação do caráter socialista da revolução e da luta armada como forma de tomada do poder. A expres são "geração-Paissandu" designa justamente a juventude radicalizada carioca dos anos 60 que frequentava esse cinema de arte, ao lado do qual havia alguns bares restaurantes que serviam como pontos de reunião intelectual e política.

**12222222222221** 

 $-40-$ 

9

 $10$ 

Ver João Silvério Trevisan, Devassos no Paraíso: A Homossexualidade no Brasil, da Colônia à Atualidade, São Paulo, Max Limonad, 1986: "Ainda que a contragosto, a cruel ditadura militar brasileira dos anos 70 imprimiu um impulso peculiar em certas áreas da vida nacional. A urgência de uma modernização em ambiente avesso à prática política democrática talvez tenha favorecido, entre os jovens, o surgimento de movimentos de liberalização quase sempre desalinhados com orientações ideo lógicas precisas. (...) Daí porque uma das palavras chaves do período foi 'desbunde' ou 'desbum'. Alguem desbundava justamente quando mandava às favas  $fre$ quentemente com aparência de irresponsabilidade os compromissos com a direita e com a esquerda militariza das da época, para mergulhar numa liberação individual, baseada na solidariedade não partidária, e quase sem pre associada seja ao consumo de drogas, seja à homossexualidade (então recatadamente denominada 'androgi $nia$ ')."

### BIBLIOGRAFIA CITADA

BARROSO, Carmen & NAMO de MELLO, Guiomar

1975. "O Acesso da Mulher ao Ensino Superior Brasi-

 $-41-$ 

leiro". Cadernos de Pesquisa, São Paulo, n.15.

BUARQUE DE HOLLANDA, Heloísa

Impressões de Viagem. CPC, Vanguarda e Desbun 1980. de 1960-70. São Paulo, Brasiliense.

BUARQUE DE HOLLANDA, Heloisa & GONCALVES, Marcos Augusto 1982. Cultura e Participação nos Anos 60. São Paulo, Brasiliense.

BUITONI, Dulcília H. Schroeder

1981 Mulher de Papel. A Representação da Mulher pe São Paulo, la Imprensa Feminina Brasileira. Loyola.

CHINCHILLA, Norma

1982. "Ideologias del Feminismo: Liberal, Radical y Marxista". In: Magdalena León (ed.), Debate sobre la Situación de la Mujer en América Latina y el Caribe. Bogotá, ACEP. (Sociedad, Su bordinación y Feminismo, vol. 3).

**AAAAAAAAAAAAA** 

FIGUEIRA, Sérvulo Augusto

- 1981. O Contexto Social da Psicanálise. Rio de  $Ja$ neiro, Francisco Alves.
- 1985. "No Reino da Opção". Jornal do Brasil (Caderno Especial), Rio de Janeiro, 14 de julho.

GUEDILLA, Natty Garcia

Liberation des Femmes, Le MLF. Paris, PUF. 1981.

GOLDBERG, Anette

**TERMITERIAL SEPTEMBER AND TERMITERIAL SERVITE** 

"Os Movimentos de Liberação da Mulher na Fran 1982. ça e na Itália (1970-1980): Primeiros Elementos para um Estudo Comparativo do Novo Feminismo na Europa e no Brasil". In: Madel There zinha Luz (org.), O Lugar da Mulher. Rio de Janeiro, Graal.

- "Femmes, Recherches, Feminismes au Bresil: Un 1986. Ordre de Facteurs qui Altère le Produit". Bul letin du CRIF, Paris, n. 10.
- 1987a. Feminismo e Autoritarismo: A Metamorfose de uma Utopia de Liberação em Ideologia Liberali zante. Tese de Mestrado apresentada ao IFCS/ UFRJ. (mimeo)
- 1987b. Gênero Mulher, Identidade de Esquerda: O Femi nismo das Brasileiras no Exílio. Trabalho apresentado no XIº Encontro Anual da ANPOCS, Águas de São Pedro. (mimeo)

NICOLACI-DA-COSTA, Ana Maria

1985. "Mal-Estar na Família: Descontinuidade e Conflito entre Sistemas Simbolicos". In: Sérvulo

 $-43-$ 

Augusto Figueira (org.), Cultura da Psicanáli se. São Paulo, Brasiliense. ţ.

OLIVEIRA COSTA et alii (ed.)

Memórias das Mulheres do Exílio. Rio de Janei 1980. ro, Paz e Terra.

PEREIRA, Carlos Alberto Messeder

Retrato de Época: Poesia Marginal Anos 70. 1981. Rio de Janeiro, FUNARTE.

POLARI, Alex

Em Busca do Tesouro. Rio de Janeiro, Codecri. 1982.

PRADO, Rosane Manhães

"Um Ideal de Mulher. Estudo dos Romances · de 1981. M. Delly." In: Perspectivas Antropológicas da Mulher. Rio de Janeiro, Zahar, v.2.

Annerrennen andere

SARTI, Cynthia & MORAES, Maria Quartim de

"Aí a Porca Torce o Rabo". In: Fundação Car-1980. los Chagas, Vivência. São Paulo, Brasiliense.

SCHWARZ, Roberto

"Cultura e Política 1964-1969". In: \_\_\_, 1978.  $\circ$ Pai de Família e Outros Ensaios. Rio de Janei ro, Paz e Terra.

SILVA, Carmen da

1966. A Arte de Ser Mulher. Rio de Janeiro, Civili-1967. zação Brasileira. O Homem e a Mulher no Mundo Moderno. Rio de Janeiro, Civilização Brasilei ra.

ł

VELHO, Gilberto

**TERRITA CONTROLLATION DESCRIPTIONS** 

- 1975. Nobres e Anjos. Um Estudo de Tóxicos e Hierar quias. Tese de Doutoramento apresentada  $\mathbf{a}$ FFLCH/USP. (mimeo)
- 1981. Individualismo e Cultura. Notas para uma Antropologia da Sociedade Contemporânea. Rio de Janeiro, Zahar.

VERUCCI, Florisa & MARINO, Ediva

Os Direitos da Mulher. São Paulo, Nobel/Conse 1985. lho Estadual da Condição Feminina.